#### **REPUBLIQUE ALGERIENNE DEMOCRATIQUE ET POPULAIRE**

**Ministère de l'Enseignement Supérieur et de la Recherche Scientifique**

**Université M'hamed BOUGARA Boumerdès**

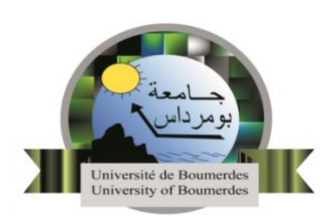

وزارة التعليم العالي و البحث العلمي جامع<del>ة امحمد بوقر</del>ة بومرداس

**Département ST**

**Module : Français (**TTU**) Enseignante : Timsiline Meriem**

# **Cours n°4**

**La synthèse de documents**

## **La synthèse de documents**

#### **Définition :**

Rendre compte de façon objective (= neutre, on n'a pas le droit de donner son avis dans l'introduction ni dans le développement) , concise (brève pour prouver qu'on sait aller à l'essentiel) et ordonnée (un plan logique, bien construit, avec des connecteurs logiques nombreux) de plusieurs documents ( 4 à 6 en général). Ces documents peuvent être soit des textes (littéraires, journalistiques…) soit des représentations (photographies, dessins humoristiques, tableaux de statistiques…).

#### **Longueur de la copie :**

5 pages au maximum (la synthèse doit être concise).

Introduction : 1 quinzaine de lignes.

Développement : 3 bonnes pages.

Conclusion : De 15 à 20 lignes (donc plus que pour l'introduction).

#### **Les différentes parties de la synthèse :**

#### **L'introduction :**

Présenter alors le thème et les documents. Pour ces derniers, on indique l'auteur, le support (titre du roman, de la revue, photographie…) la date, la tonalité et surtout, mais rapidement, le contenu.

Pour présenter les documents, on n'est pas obligé de conserver l'ordre du dossier ; on peut aussi les regrouper par thèmes, par genres, par points de vue…etc.

Indiquer enfin le plan comme pour une dissertation.

Rester clair et susciter la curiosité (donc ne pas donner de réponse, celle-ci ayant sa place dans la conclusion).

#### **Le développement.**

Il s'agit de confronter les documents en un développement qui comprend de deux à quatre parties (ni plus, ni moins).

Les parties ne doivent pas être trop disproportionnées.

Ne jamais faire l'impasse sur un document dans une partie : tout document doit être cité au moins une fois dans une partie. Si un document n'a jamais été cité, on n'aura pas la moyenne.

On ne traite pas les documents par parties : ce n'est pas un plan ni une confrontation. Ainsi la 1ère partie ne saurait présenter tel document, la 2ème tel autre, la 3ème le suivant… Un document n'est donc jamais traité tout seul dans une partie.

Chaque partie contient deux ou trois paragraphes (au-delà on manque d'esprit de synthèse et on tombe dans l'émiettement de la pensée), chaque paragraphe commençant par un alinéa destiné à faciliter la lecture.

On évite les paragraphes trop longs qui seraient des fourre-tout indigestes. Mais on n'ajoute pas de marge supplémentaire (on sera soupçonné d'incapacité à remplir 5 pages ).

Au début de chaque paragraphe, on donne l'idée développée, puis on se réfère très précisément aux différents documents qui doivent étayer l'idée annoncée dans la première phrase.

Enfin, on termine le paragraphe par une courte phrase de bilan, de telle façon que rien qu'en lisant la 1ère et la dernière phrase des paragraphes on puisse suivre la progression de la pensée.

On se réfère constamment aux documents de façon précise, car le correcteur n'a pas à devoir chercher de quel document il s'agit.

Donc un document est signalé de diverses façons : par le nom de son auteur, par la spécialité de celui-ci ( le poète, l'essayiste, l'humoriste…), sa nature (le roman, la photographie…), son titre.

Il faut plusieurs références par paragraphe, on peut citer deux ou trois fois un même document, mais sans excès.

Les citations sont défendues, car il s'agit de reformuler la pensée de l'auteur ; néanmoins les mots clés sont permis. On introduit ces références par des tournures comme : selon X…, d'après Y…, si l'on en croit Z… Zola affirme, soutient, corrobore, appuie…

Les points de vue divergent, convergent, se complètent…etc.

#### **La conclusion :**

Il y en a deux, et elles sont obligatoires.

- a) **la conclusion objective :** Elle établit le bilan objectif de la synthèse, sans reprendre le plan. En 3 à 5 lignes on constate l'accord, le désaccord, l'incertitude des documents à propos du problème posé.
- b) **La conclusion personnelle :** Une quinzaine de lignes. On donne son avis personnel sur le sujet ou sur un aspect du sujet, sur tel ou tel document, sans flatter ni dénigrer les auteurs. On peut néanmoins y prendre ses distances et faire preuve d'esprit critique et de culture. On indique alors ce qui nous semble dépassé, insuffisant et on propose son point de vue en l'illustrant par un ou deux exemples.

### **Comment s'y prendre ?**

- On lit l'intitulé du sujet pour savoir dans quelle optique il faudra lire les documents et donc quoi en retenir plus particulièrement. Il arrive aussi que l'énoncé indique le plan à suivre.
- On lit les différents documents pour en prendre connaissance, mais dans l'optique retenue précédemment.
- On établit un tableau synthétique de l'ensemble du dossier.

**a.** Pour cela on commence par le premier document, que l'on inscrit dans la colonne de gauche. On indique sa date, son titre, sa nature et le nom de l'auteur. Ce sont autant de détails dont on pourra se servir aisément dans le développement. On inventorie ce premier document dans un tableau avec des colonnes, chacune étant surmontée d'un titre qui précise de quoi il est question dans cette colonne. On emploie donc plusieurs colonnes pour cela. Les notes mises dans ces cases correspondent à des passages que l'on a surlignés dans le document. Mais on ne surligne pas tout, sinon on ne s'en sort plus.

**b.** Quand ce premier document a été inventorié, on passe au suivant dont on recopie les caractéristiques dans la 1ère colonne, en dessous du 1er document. Puis on l'inventorie aussi et, s'il le faut, on crée de nouvelles colonnes.

- On trouve un plan en fonction du tableau. On peut penser à des plans comme :
	- **a.** Le plan thèse, antithèse, synthèse.
	- **b.** Le plan explicatif : présentation des faits, leurs causes, leurs conséquences, les remèdes. C'est le plan qui, par la force des choses, revient le plus souvent.
	- **c.** Le plan historique (chronologique) ; mais il est à déconseiller la plupart du temps, car on ne peut guère qu'y citer une seule fois chaque document. Mieux vaut donc le combiner à d'autres types de plan. Par exemple avec le précédent. On aura ainsi : Aujourd'hui (description), Hier( ce qui explique cette situation, ses causes donc), Demain (perspectives ou remèdes).
	- **d.** Le plan « Quid et cetera… » : qui, quoi, à qui, comment, pourquoi…Exemple à propos des jeux de hasard : qui joue ? à quoi ? (typologie des différents jeux) pourquoi ?
	- **e.** Le plan par fonctions : On classe différentes fonctions. Par exemple en répondant à la question : à quoi sert l'éducation ?

#### COURS DE FRANÇAIS LICENCE 1 RÉALISÉ PAR L'ENSEIGNANTE TIMSILINE MERIEM

- **f.** Le plan par acteurs : on s'intéresse aux différentes catégories de personnages concernés par l'objet du dossier.
- On rédige au brouillon, uniquement sur un côté des feuilles que l'on aura pris le soin de numéroter. Ne rédiger que sur un côté permet de s'y retrouver plus vite en étant dispensé de retourner les feuilles.
- On recopie au propre ; les titres du plan deviennent des phrases de mini-introduction pour chacune des grandes parties. Il est donc interdit d'employer des titres. On sépare les différentes parties par une transition que l'on met en valeur en sautant une ligne avant et après.
- On relit le travail et on se corrige.